# 붙 임 신청방법 및 신청 또는 지원 제외사항 등 유의사항

#### □ 연구개발과제 접수기간

○ 2023. 2. 1.(수) ~ 2023. 2. 16.(목) 18:00까지

□ 신청방법 : 온라인(인터넷)을 통한 연구개발과제 신청·접수

- ☞ 신청방법 : www.iris.go.kr → 회원가입 → 로그인 → 통합업무 포털서비스(R&D업무포털) → 사업공고→ 신청공고 목록→ 정부부처(중소벤처기업부) 및 전문기관(중소기업기술정보 진흥원) 검색 → 해당 공고 접수 클릭·신청하기 → 온라인 내용 입력 및 제출서류 등록
- ☞ 신청서류 : www.iris.go.kr → 로그인 → 통합업무 포털서비스(R&D업무포털)→ 사업공고→ 신청공고 목록→ 정부부처(중소벤처기업부) 및 전문기관(중소기업기술정보진흥원) 검색  $\rightarrow$  해당 공고 선택  $\rightarrow$  첨부파일 확인
- ▸**IRIS를 통한 과제접수 전 아래의 필수 이행사항을 반드시 확인하시고 과제접수에 문제가 없도록 사전에 준비하여 주시기 바랍니다. 미이행에 따른 모든 책임은 주관연구개발기관에게 있음을 양지하여 주시기 바랍니다.**

※ 세부내용은 [별첨] 연구개발과제 접수 전 필수 이행사항(KISTEP IRIS운영단), IRIS 회원가입 (연구자 전환) 및 연구자정보 등록 매뉴얼 참조

 **(연구자) ①** IRIS 회원가입, **②** IRIS 내 NRI(국가연구자정보시스템)로 이동하여 연구자전환 동의(국가연구자번호 발급), **③** NRI 내 학력/경력\* 및 주요 연구수행 실적\*\* 정보 등록 필수 \* 경력정보에서 근무(소속)부서 등록 필수

\*\* 최근 5년간 수행완료 과제, 수행 중/신청 중 과제 목록 작성

- ※ **①, ②** : 연구책임자 포함 참여연구자 전원 필수(학생인건비 통합관리 기관의 학생연구자는 제외),  **③ :** 연구책임자만 필수
- **(연구기관)** IRIS 기관등록, 기관총괄담당자 신청(주관기관 해당 기관담당자 권한부여), 기관대표자 등록 등
	- **※ 기관대표자 및 기관(총괄)담당자도 IRIS 회원가입 및 연구자전환 동의(국가연구자번호 발급)가 필수이며, 대표자 정보 미등록 시 연구자가 과제접수를 완료할 수 없으므로, 반드시 과제접수 시작 전까지 필수 이행사항 조치 필요**

< 연구기관별 유의사항 > - 주관연구개발기관은 <중소기업>만 가능하므로 반드시 <사업자등록증> 기준으로 신청요망(비영리기관 신청 불가)

▸**IRIS 문의처: IRIS 콜센터 1877-2041 또는 IRIS 홈페이지 사용문의 게시판 활용**

- □ 과제접수 매뉴얼 : 범부처통합연구지원시스템([http://www.iris.go.kr\)](http://ernd.nrf.re.kr) 로그인  $\rightarrow$  R&D업무포탈 클릭 및 접속 → R&D 고객센터 → IRIS 사용 매뉴얼 → [IRIS R&D 통합업무포털-연구자용] 접수 매뉴얼 다운로드 ※ 접수 매뉴얼 미숙지로 인한 접수 오류의 귀책은 신청자에게 있음
	- 개념계획서 및 연구개발계획의 작성이 완료되면, 화면 우측상단의 '최종확 인' 완료 이후 '제출' 가능하며, 제출된 개념계획서는 임의로 추가 수정 또는 삭제 불가

### □ 온라인 신청절차 및 접수요령

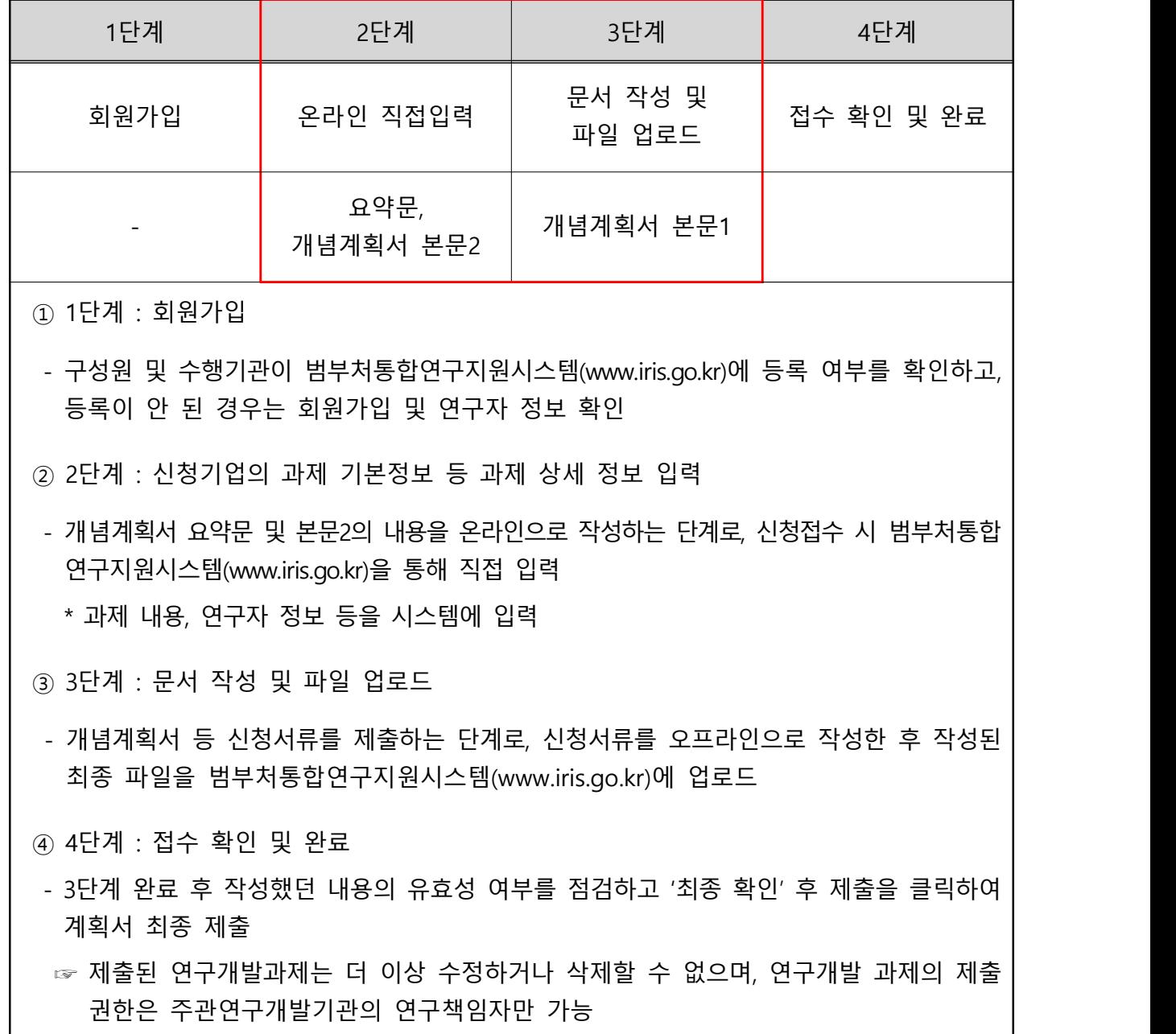

## □ 대표자 신용정보 수집·이용 동의

☞ 최종 제출 전 연구개발기관의 대표자 개인신용정보 수집 및 이용 동의 완료 필요 ☞ 대표자가 회원가입 시 입력한 이메일 주소를 통해 발송되며, 대표자는 메일 확인 후 '동의합니다.' 버튼 누르면 해당 기관의 동의가 완료

☞ 과제 신청 시, 대표자 개인신용정보 수집 및 이용 동의를 완료하지 않을 경우 최종제출 불가 

### ○ 신용정보 수집·이용 동의 전

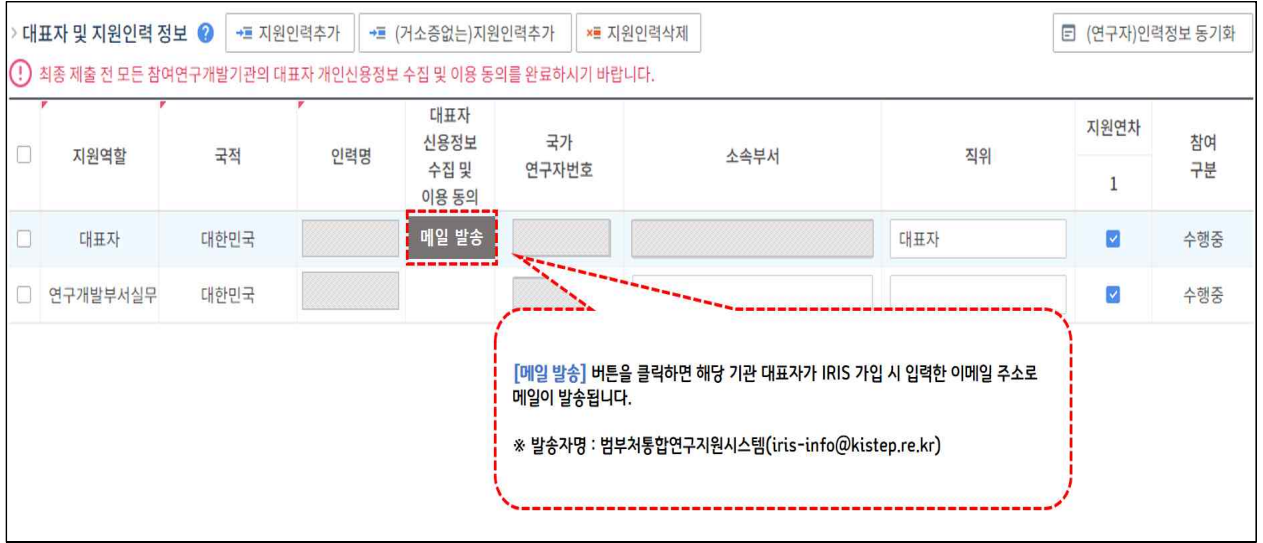

### ◦ 신용정보 수집·이용 동의 후

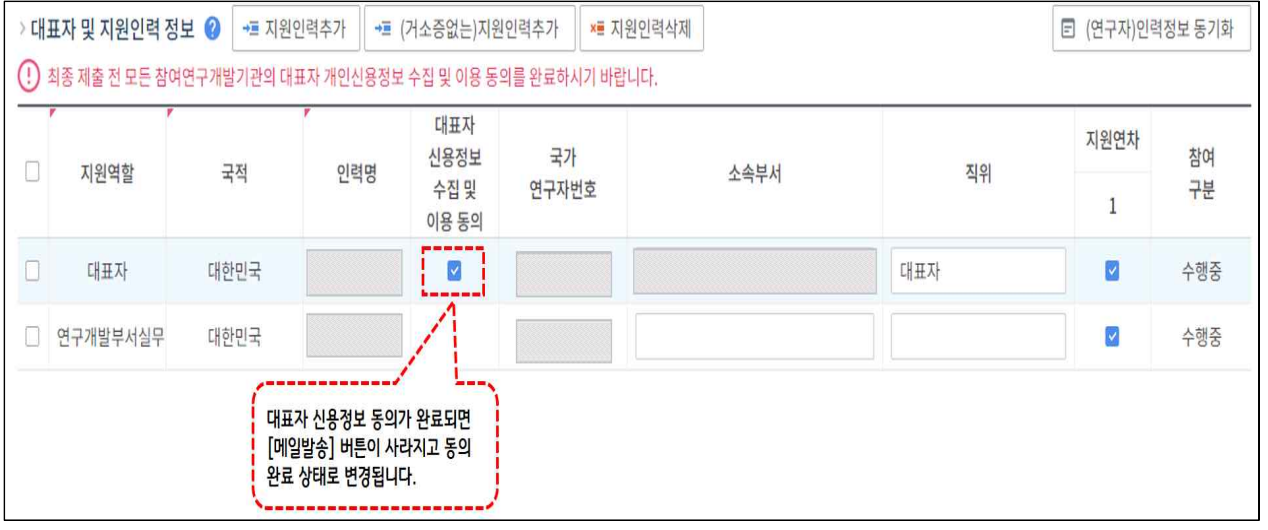

#### □ 신청제한 및 지원제외 사항

- ☞ 신청제한에 해당할 경우 온라인상에서 신청이 차단될 수 있으며, 신청 전에 제한 사유를 해소해야 신청이 가능하고, 신청 이후라도 최종협약 이전에 신청제한 또는 지원제외 사유가 발생・발견되는 경우 평가・지원에서 제외될 수 있음
- ☞ 신청 제외 세부 사항은 중소기업기술개발지원사업 관리지침 참조
- ① 주관연구개발기관의 신청자격에 해당하지 않는 경우
- ② 지원목적 및 공고내용에 부합하지 않는 경우
- (3) 기(旣) 개발/기(旣) 지원 여부
	- 신청과제가 기 개발 또는 기 지원된 경우
	- 신청과제가 동일기업의 기 지원된 과제내용과 유사한 경우
	- 신청기업이 기 생산·판매중인 제품이거나 동제품의 단순 성능개량 또는 조립인 경우
- ④ 의무사항 불이행 여부
	- 연구개발기관, 대표자, 연구책임자 등이 접수 마감일 현재 기술료 납부 및 납부계획서 제출, 성과 실적 입력(장비 구입실적 등), 회수금, 환수금 및 제재부가금 납부 등의 의무사항을 불이행한 경우
		- \* 과제 선정을 위한 최초 평가 개시 전까지 의무사항 불이행을 해소한 경우에는 예외로 함 \* 비영리기관 및 공기업(공사)이 위탁연구개발기관인 경우 연구책임자에 대해서만 적용
- ⑤ 참여제한 여부
	- 연구개발기관, 대표자(공동대표, 각자대표 포함), 연구책임자 등이 접수 마감일 현재 중소기업기술개발사업 또는 국가연구개발사업에 참여제한 중인 경우

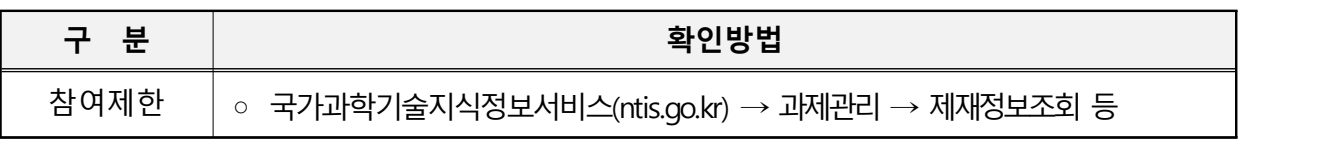

- ⑥ 채무불이행 및 부실위험 여부(단, 비영리기관) 또는 공기업(공사)는 예외)
	- 연구개발기관, 대표자 등이 접수 마감일 현재 다음 중 하나에 해당하는 경우
		- ※ 이때, 채무불이행 및 부실위험 여부는 접수마감일 현재 관할 세무서에 신고된 결산 재무제표\* 및 신용조사 결과를 근거로 판단하되, 전년도 결산이 종료되지 않아 신고를 하지 못한 경우 관할 세무서에 신고된 전전년도 재무제표\*\*를 근거로 판단
			- \* 관할 세무서에 신고된 결산 재무제표 : 재무제표증명원(홈택스), 재무제표확인원(회계법인,<br>- 세무법인 등의 명패와 직인 포함)<br>\*\* 관할 세무서에 신고된 전전년도 재무제표 : 재무제표증명원(홈택스)
			-

㉮ 기업의 부도(회생인가를 받은 경우는 예외)

- ㉯ 세무당국에 의하여 국세, 지방세 등의 체납처분을 받은 경우(과제 선정을 위한 최초 평가 개시 전까지 해소하거나 체납처분 유예를 받은 경우에는 예외로 한다.). 다만 회생인가를 받은 경우, 중소기업진흥공단 및 신용회복위원회(재창업지원 위원회)를 통해 재창업자금을 지원받은 경우와 신용보증기금 및 기술보증기금 으로부터 재도전기업주 재기지원보증을 받은 경우는 예외
- ㉰ 민사집행법에 기하여 채무불이행자명부에 등재되거나, 은행연합회 등 신용정보 집중기관에 채무불이행자(체불사업자포함)로 등록된 경우(과제 선정을 확정하는 평가 시행일 이전 채무불이행 사유를 해소한 경우에는 예외로 한다). 다만 회생 인가를 받은 경우, 중소기업진흥공단 및 신용회복위원회(재창업지원위원회)를 통해 재창업자금을 지원받은 경우와 신용보증기금 및 기술보증기금으로부터 재도전기업주 재기지원보증을 받은 경우는 예외
- ㉱ 파산·회생절차·개인 회생절차의 개시 신청이 이루어진 경우
- \* 단, 법원의 인가를 받은 회생 또는 변제계획에 따른 채무변제를 정상적으로 이행하고 있는 경우 예외

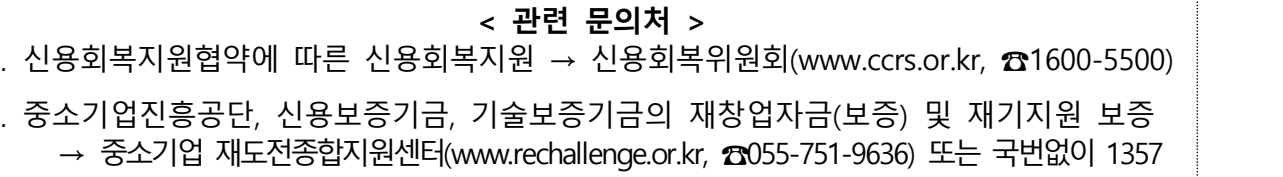

- ㉲ 부채비율이 1,000% 이상인 경우와 최근 결산 기준 자본 전액잠식인 경우 다만, 창업 3년 미만의 중소기업, 창업성장기술개발사업의 디딤돌 첫걸음 과제에 주관연구개발기관으로 참여하는 중소기업, 「은행업감독업무시행세칙」에 따른 "채권은행협의회 운영협약(채권은행 협약)"에 따라 채권은행협의회와 경영정상화 계획의 이행을 위한 특별약정을 체결한 기업, 시설투자(산업기술분류 상 대분류 기준 바이오․의료분야의 과제의 경우 임상, 시험 등을 위한 투자 포함) 및 투자 기관의 대출형 투자유치에 따른 일시적 부채 증가·자본잠식 등의 사유로 연구 개발과제평가단에서 지원 가능한 것으로 인정한 기업, 산업위기지역 소재 중소 기업의 경우는 예외
	- \* 상기 부채비율 계산시 한국벤처캐피탈협회 회원사 및 중소벤처기업진흥공단 등「공공 기관의 운영에 관한 법률」에 따른 공공기관으로부터 최근 2년 간 대출형 투자유치 (CB, BW, 상환전환우선주(RCPS))를 통한 신규차입금은 부채총액에서 제외 가능

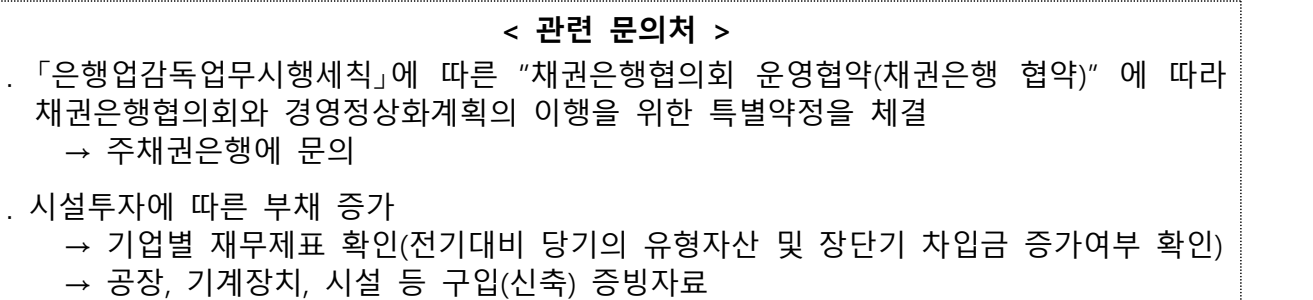

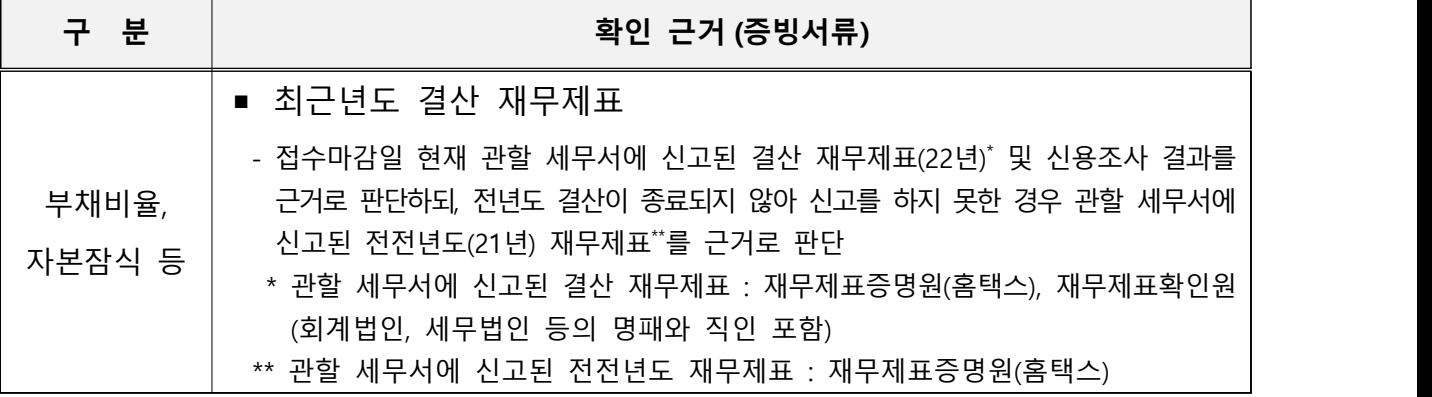

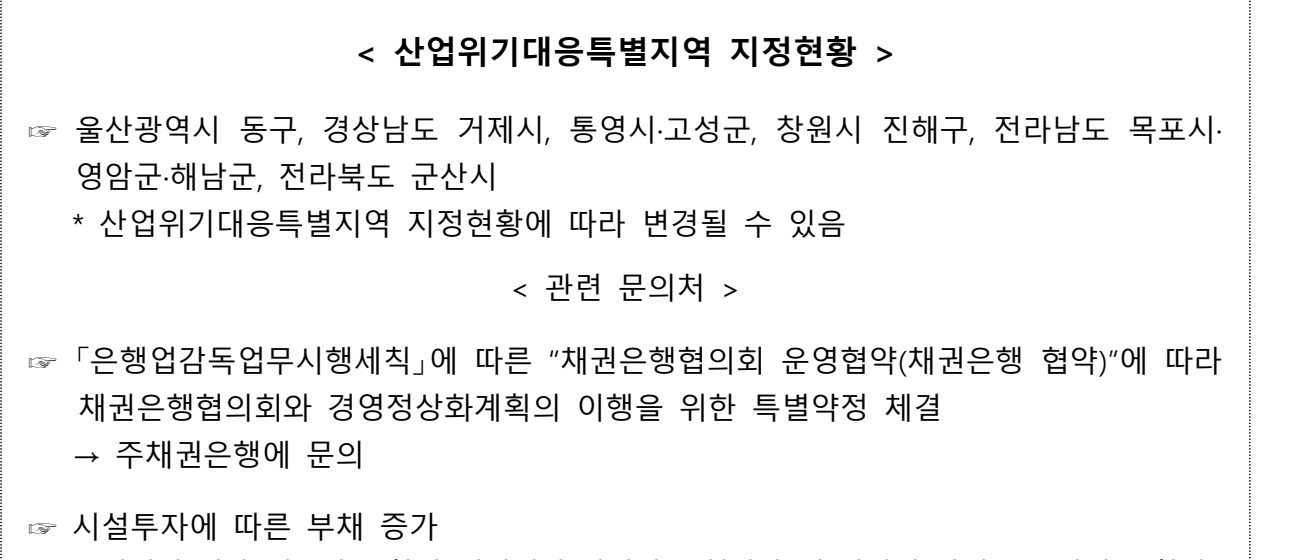

→ 기업별 결산 재무제표 확인(전기대비 당기의 유형자산 및 장단기 차입금 증가여부 확인)<br>→ 공장, 기계장치, 시설 등 구입(신축) 증빙자료

- ⑦ 창업 3년 이상 기업이 대면평가(또는 현장조사) 등에서 재무제표를 제출하지 않은 경우
	- \* 단, 간편장부 대상자 등에 해당하는 개인사업자와 개인에서 법인으로 전환되어 전년도 재무제표를 보유하고 있지 않은 기업의 경우에 한해 확정 재무제표 발급 시(해당년도 6월 말일까지 전문기관에 제출하는 경우에 한함)까지 제출유예 가능

 $\Box$  유의사항

○ 구조혁신 탐색 R&D지원 사업은 아래의 [R&D 졸업제], [3책 5공], [수행가능 과제 수 한도], [역방향 지원 제한] 규정을 적용하지 않음

**[R&D졸업제]** 최대 4회까지만 '졸업제 대상사업' 지원 가능

- '20년부터 기술개발 지원사업에 주관연구개발기관으로 '졸업제' 대상사업을 4회 이상 수행한 중소 기업은 '졸업제' 사업 신청 불가능
- 수행횟수는 대상사업의 지원대상으로 선정되어 협약체결 후 연구개발비를 지급받은 과제를 기준으로 산정 \* 졸업제 대상사업 : 창업성장기술개발, 중소기업기술혁신개발
	- \* 단, 「소재·부품·장비 강소기업100」 선정기업 및 소부장경쟁력강화위원회 추천과제는 졸업제 미적용

**[3책 5공]** 동시에 수행할 수 있는 국가연구개발사업 과제는 연구책임자로서 최대 3개 이내, 참여연구원 으로서 최대 5개 이내로 함(단, 위탁연구개발기관의 책임자 및 참여연구원은 제외)

- 3책 5공 적용 여부는 기존과 동일하며, 과제책임자 및 참여연구원이 3책5공 한도를 초과할 경우에만 적용대상에서 제외
	- \* 단, ① 연구개발계획서의 제출 마감일로부터 6개월 이내에 수행이 종료되는 과제, ② 사전조사, 기획・ 평가연구 또는 시험・검사・분석에 관한 과제, ③ 세부과제의 조정 및 관리를 목적으로 하는 기술개발과제, ④ 중소기업과 비영리기관의 공동기술개발 과제로서 협약체결시점에 연평균 정부지원연구개발비가 3억원 이하인 연구개발기관이 있는 과제 ⑤ 국가과학기술자문회의의 심의를 거친 연구개발과제 \* 소재·부품·장비 과제의 경우 국가과학기술자문회의 심의를 거친 연구개발 과제에 해당되어 국가연구 개발사업 동시수행 연구개발과제수 적용제외

**[수행가능 과제 수 한도]** 중소기업이 당해연도 주관연구개발기관으로 신규과제 신청 및 수행 가능한 과제 수는 아래 표와 같으며, 동시에 수행할 수 있는 과제 수는 최대 2개로 한정함(소부장강소기업 적용 제외)

| 수행 중인 과제수     | 졸업제<br>적용 사업 | 졸업제 미적용 사업                                     |
|---------------|--------------|------------------------------------------------|
| 2개            | 신청불가         | 신청불가                                           |
| 졸업제 적용 사업 1개  | 신청불가         | 1개 가능                                          |
| 졸업제 미적용 사업 1개 | 1개 가능        | 1개 가능(졸업제 적용사업 미선정 시)                          |
| 애             | 1개 가능        | 2개 가능(졸업제 적용사업 미선정 시),<br>1개 가능(졸업제 적용사업 선정 시) |

**< 신규과제 신청 및 수행가능 과제수 한도(동시수행과제수) >**

\* 졸업제 적용 사업, 졸업제 미적용 사업을 불문하고 수행 과제수는 2개를 초과할 수 없으며 졸업제 대상사업(기업주도형 R&D)은 2개 이상 동시수행 불가

 \* 기술개발 잔여기간이 접수 마감일 현재 6개월 이내인 경우와 중소기업R&D역량제고, 연구기반활용 플러스, 연구장비활용바우처지원, 공정품질기술개발(현장형 R&D), 중소기업선도연구기관협력기술개 발, 산학협력 거점형 플랫폼(R&D), 지역공동수요기술개발, 상용화기술개발사업(중소기업네트워크형 기술개발), 소상공인 스마트기술 육성 기술개발사업(R&D기획), 산학연 플랫폼 협력(R&D), 중소기업 연구인력지원사업, 중소벤처기업 구조혁신 지원R&D, 혁신제품 고도화 기술개발 지원, 포스트규제 자유특구연계R&D에 참여하는 경우에는 수행과제수로 계상하지 않는다.

**[역방향 지원 제한]** 졸업제 대상사업을 수행한 주관연구개발기관은 혁신역량 단계에 따른 내역사업기 준표의 상위단계 내역사업을 수행한 경우, 하위단계 내역사업은 다시 수행할 수 없음

 <sup>\*</sup> 단, 동일단계 내역사업은 수행가능하며, '19년까지 지원받은 이력은 수혜이력으로 산정하지 않음 **< 내역사업 기준표>**

| ᆌ 목색 탑 김西프기 |                |                              |           |                                  |                        |                      |  |
|-------------|----------------|------------------------------|-----------|----------------------------------|------------------------|----------------------|--|
| 업명<br>세부시   | 창업성장기술개발       |                              |           | 중소기업기술혁신개발                       |                        |                      |  |
| 혁신역량 단계     | 초기             | 두 약                          | 성숙        | 초フ                               | 도약                     | 성숙                   |  |
|             |                |                              |           |                                  |                        |                      |  |
| 내역사업명       | 디딤돌<br>44<br>┯ | О<br>전략형<br>$\triangle$<br>∽ | TIPS<br>∽ | 시장<br>Ο<br>대응형<br>,ㅂ지<br>м<br>일빈 | 시징<br>확대형<br>.ㅂァ<br>전략 | 大学<br>지향형<br>44<br>₩ |  |